## **Extraction of Constraints from Text Based Requirements**

As of version 18.4, another new addition to Cameo Simulation Toolkit's already impressive repertoire, is the ability to automatically extract constraint equations from the text of a requirement.

For example, if a requirement text states that a moving car must have speed more than 0, then the constraint equation "speed > 0" is automatically extracted from the requirement text and will be evaluated upon running of a simulation.

While typing the requirement text, a shortcut menu appears as soon as you type some keywords which are available in the Glossary, see the example as follows

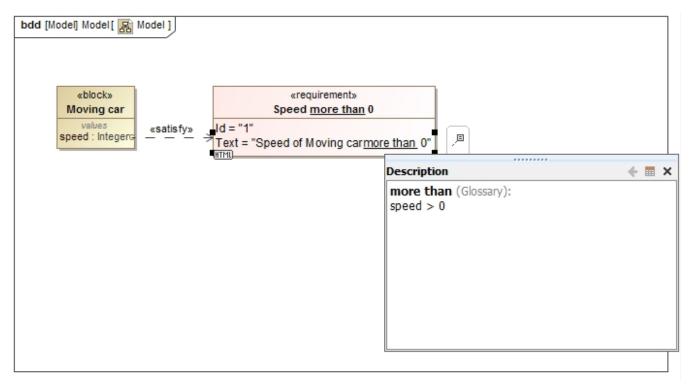

## Constraints within text-based requirements.

For the constraint to execute properly, the requirement should be linked to a property, such as in the above example, a satisfy relation is used to link between the property and the requirement.

When the simulation is run, the constraint is evaluated and color-coded according to the result of the simulation, red if the constraint fails and green if it passes, as shown in figure below. Additionally, a mouse over the variable will display a tooltip.

| ₽ Model ×                                                                                                    |                                                                                                    |                                                                     | 4 ▷ 🗉       |
|----------------------------------------------------------------------------------------------------|----------------------------------------------------------------------------------------------------|---------------------------------------------------------------------|-------------|
| ♦ ♦ 18 10 0 = % 1Å • % •.                                                                                                    | ╱╘╖╲╔╖╢╄╺╘┇╔ <sub>┇╸</sub> ╝╡═║                                                                                                    | 🛯 🔲 🔅 🕼 🔍 🔍 🔍 100%                                                  | ▼ : □ -     |
|                                                                                                    |                                                                                                    |                                                                     |             |
| Selection bdd [Model] Model[ 🔝 Model ]                                                                                                    |                                                                                                    |                                                                     |             |
| Tools<br>A                                                                                                    |                                                                                                    |                                                                     | E           |
| <u>Co</u>                                                                                                    |                                                                                                    |                                                                     |             |
| Image: Base of the second second s |                                                                                                    |                                                                     |             |
| Values vehicles vehicles                                                                                                    |                                                                                                    |                                                                     |             |
| Beed: Integers                                                                                                    |                                                                                                    |                                                                     |             |
| □ R ≟<br>C3 In                                                                                                    |                                                                                                    |                                                                     |             |
| 💫 Us                                                                                                    |                                                                                                    |                                                                     |             |
| 🔁 Pr                                                                                                    |                                                                                                    |                                                                     | -           |
|                                                                                                    | II                                                                                                    |                                                                     | +           |
| Simulation                                                                                                    |                                                                                                    |                                                                     |             |
| Simulation                                                                                                    |                                                                                                    |                                                                     | _8 ₽ ×      |
| Animation speed:                                                                                                    |                                                                                                    |                                                                     |             |
| Sessions ×                                                                                                    | ». Console ×                                                                                                    | 원 Variables × ₀ <sup>©</sup> Breakpoin                              | ts 🗙        |
| Moving car [Moving car@f641e0b] (Ready)                                                                                                    | <i>a</i> () 🗘 -                                                                                                    | 2 2 2                                                               | Q -         |
|                                                                                                    |                                                                                                    | -                                                                   |             |
|                                                                                                    | 2016-06-01 12:19:44,770 : **** Block Moving car is initi                                                                                                    | Name Value                                                          |             |
|                                                                                                    | 2016-06-01 12:19:44,770 : **** Block <u>Moving car</u> is initi<br>2016-06-01 12:19:45,090 : The constraint(s) {speed > (<br>2016-06-01 12:19:45,090 : The requirement <u>Speed more</u> | Name     Value       " Moving car {speed > 0}     Moving            | car@f641e0b |
|                                                                                                    | 2016-06-01 12:19:45,090 : The constraint(s) {speed > (                                                                                                    | Name Value                                                          |             |
|                                                                                                    | 2016-06-01 12:19:45,090 : The constraint(s) {speed > (<br>2016-06-01 12:19:45,090 : The requirement <u>Speed more</u>                                                                    | Name     Value       " Moving car {speed > 0}     Moving            | car@f64ie0b |
|                                                                                                    | 2016-06-01 12:19:45,090 : The constraint(s) {speed > (<br>2016-06-01 12:19:45,090 : The requirement <u>Speed more</u>                                                                    | Name Value   □* Moving car {speed > 0} Moving   □ speed : Integer 0 | car@f641e0b |

Running a simulation evaluates the constraint within the requirement and color-codes it.